# **ML inference in Future Collider Software**

**IDT-WG3 topical meeting on running tools for ML inference** 

**15.05.24**

Frank Gaede, DESY

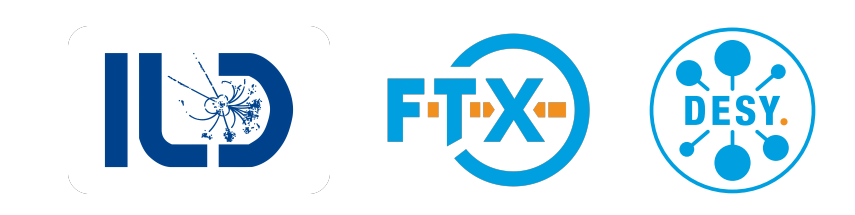

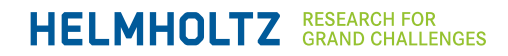

### **Outline**

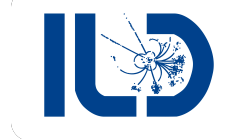

- Introduction
- Generative ML for Simulation
- ML inference for Reconstruction
- Future Developments
- Summary and Outlook

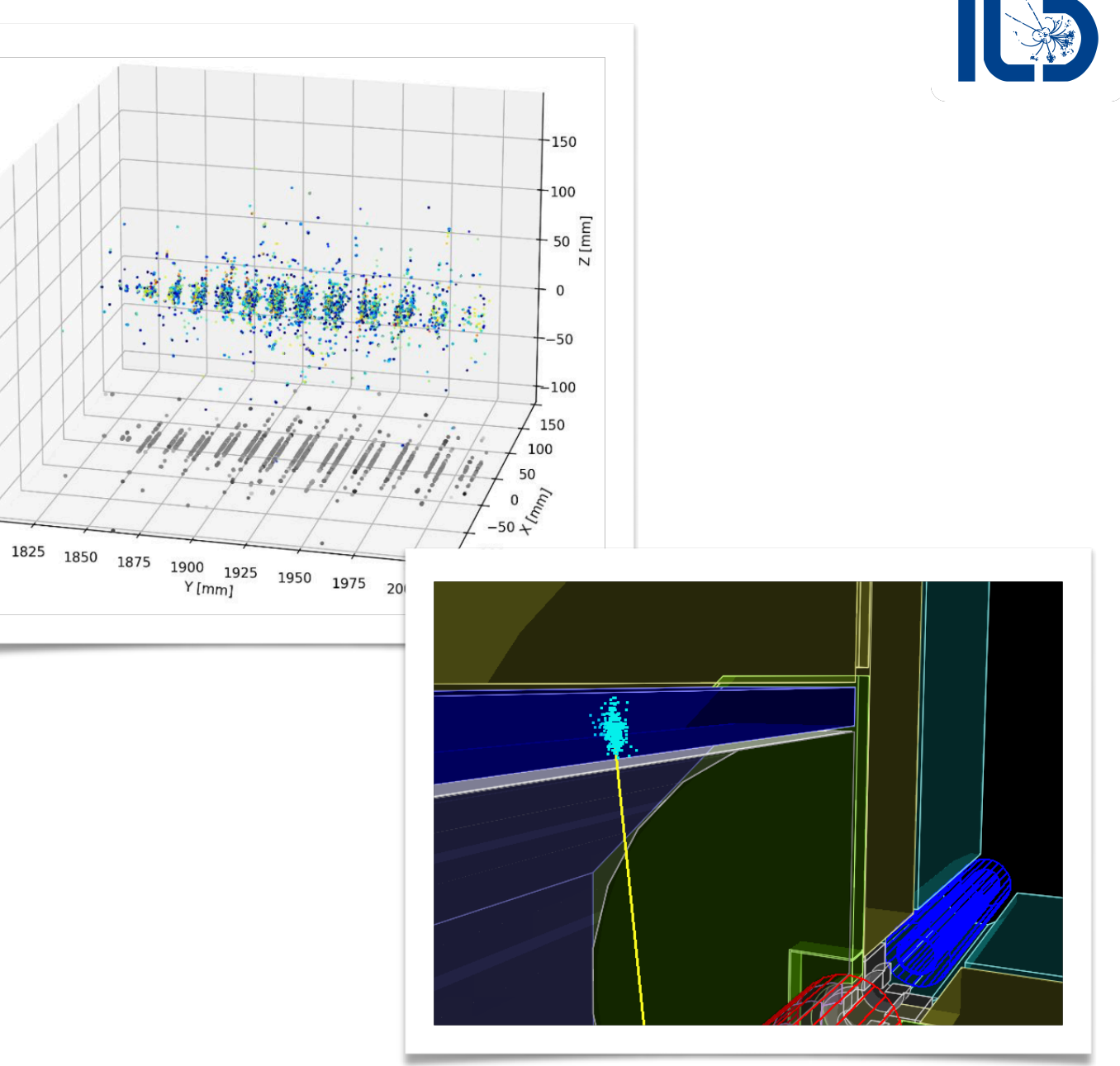

### **Introduction**

### **turnkey software stack for all future colliders**

- HEP community decided to develop a **common turnkey software stack** for future collider studies: **Key4hep**
- supported by **HSF** and **CERN EP-R&D** and *AIDAinnova*
- involved communities/contributors:
	- CEPC, CLIC, FCC, EIC, ILC, LUXE, Muon Collider …
- **all future collider ML inference tools should be developed in Key4hep** 
	- or iLCSoft as transition for linear collider still ongoing

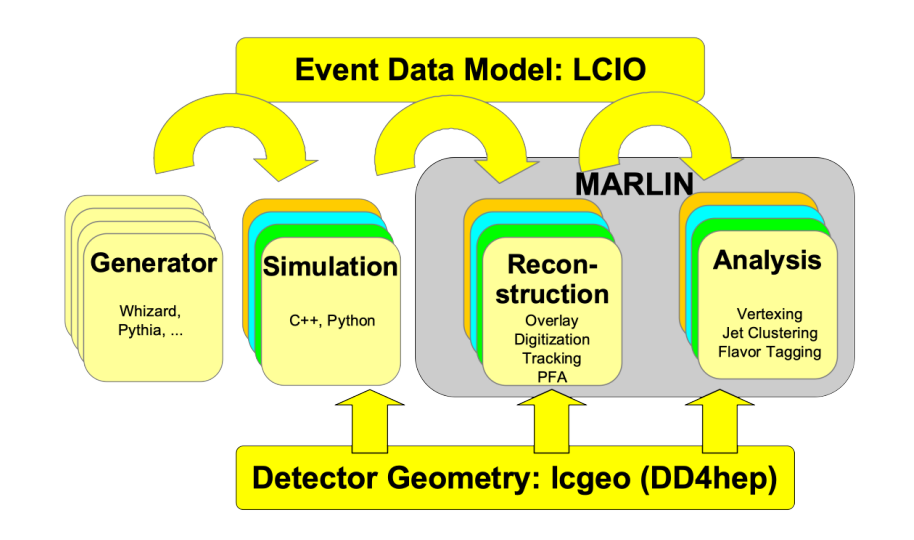

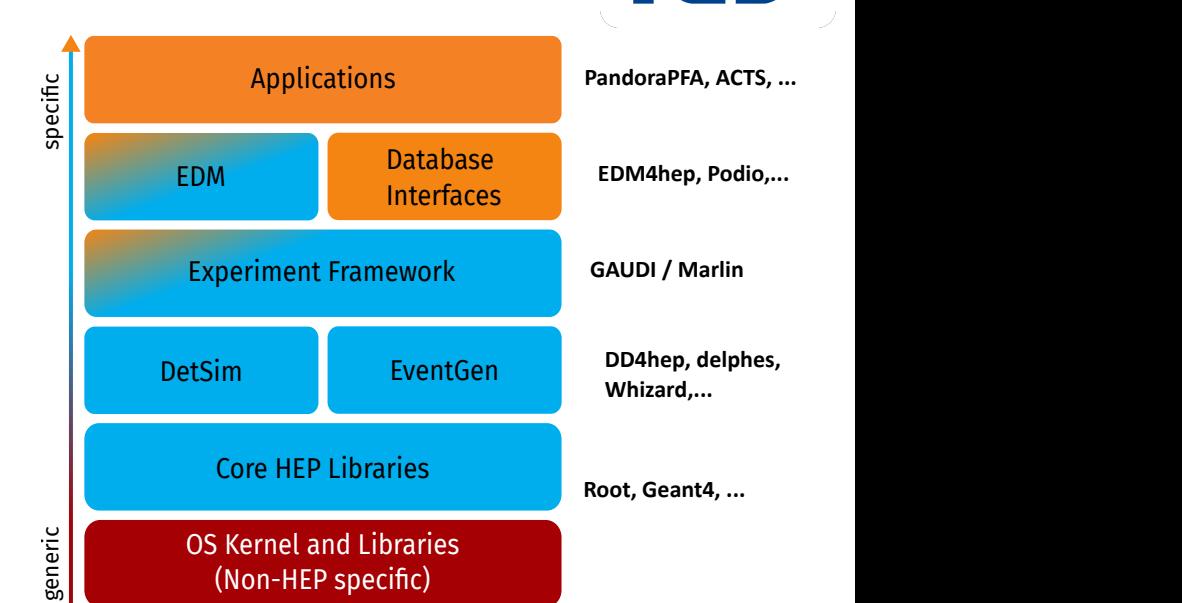

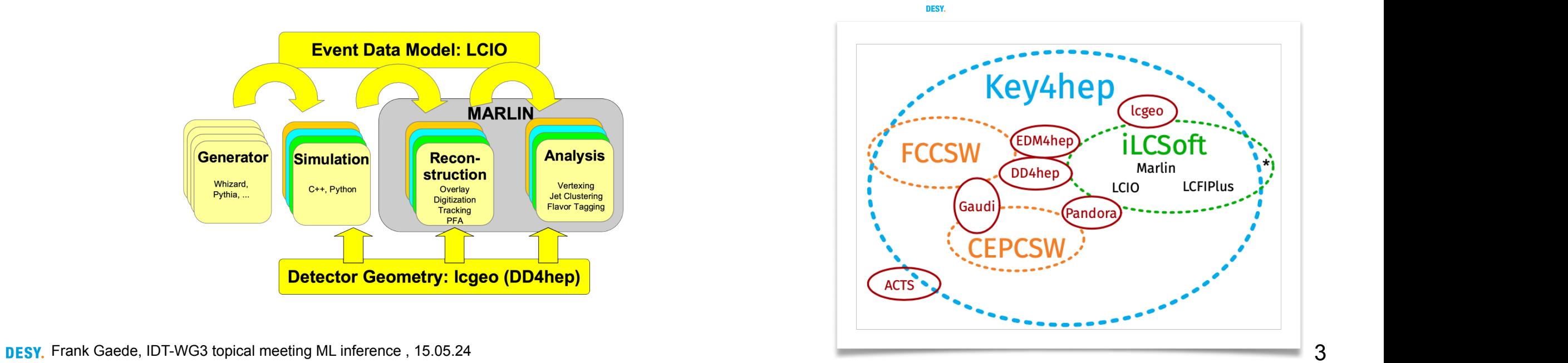

### **Introduction**

### **turnkey software stack for all future colliders**

- HEP community decided to develop a **common turnkey software stack** for future collider studies: **Key4hep**
- supported by **HSF** and **CERN EP-R&D** and *AIDAinnova*
- involved communities/contributors:
	- CEPC, CLIC, FCC, EIC, ILC, LUXE, Muon Collider …
- **all future collider ML inference tools should be developed in Key4hep** 
	- or iLCSoft as transition for linear collider still ongoing

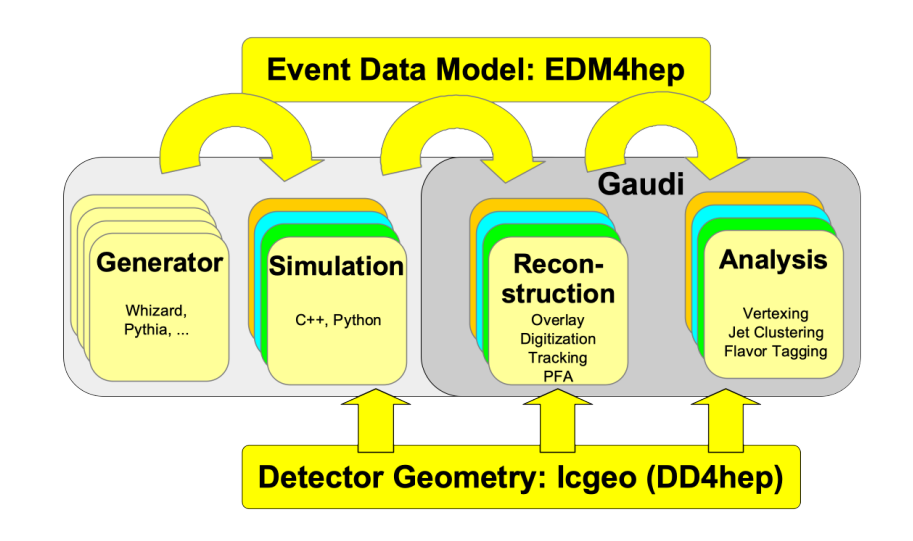

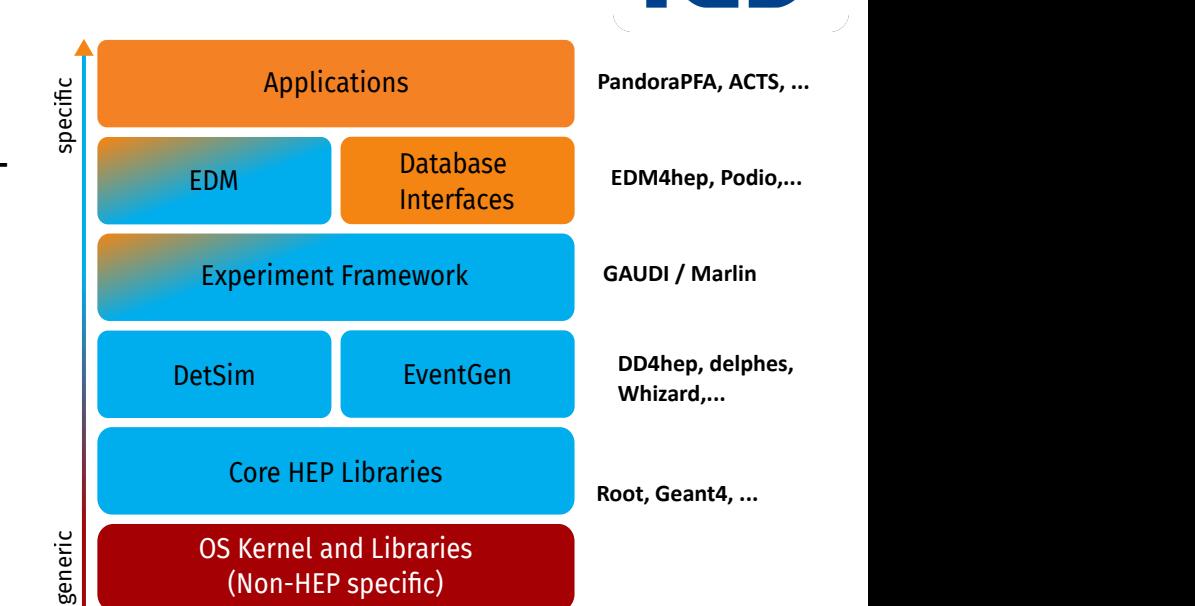

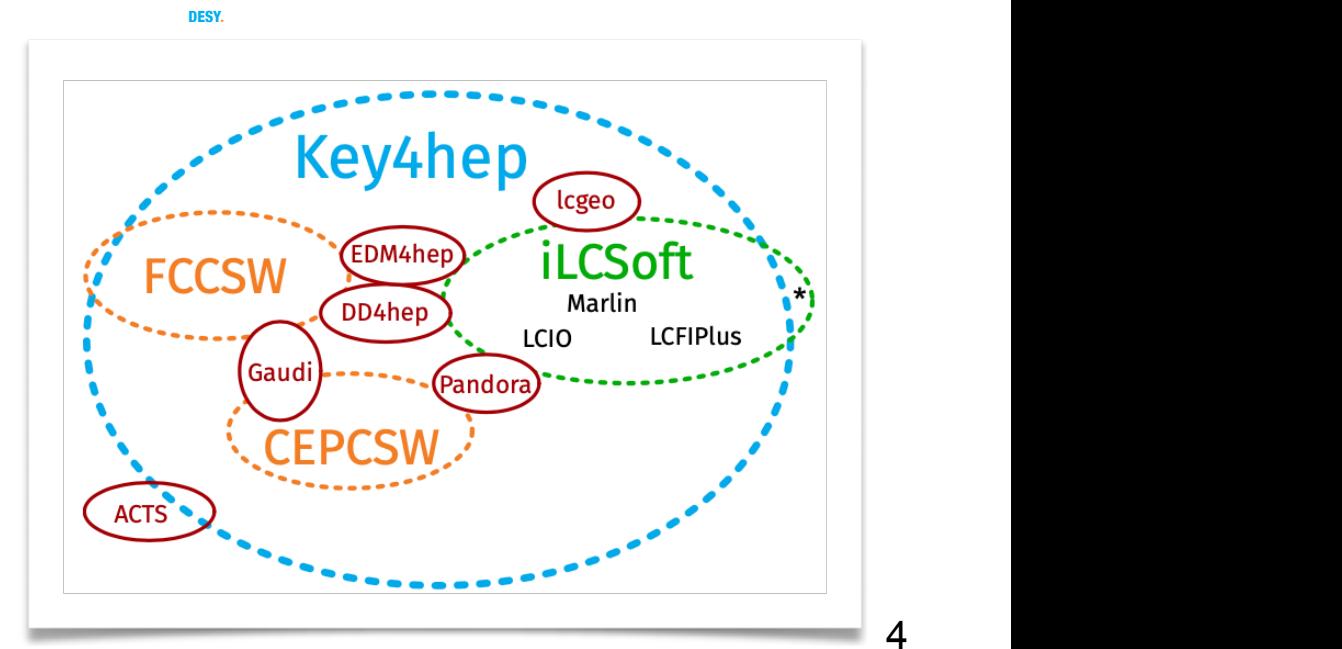

### **Introduction**

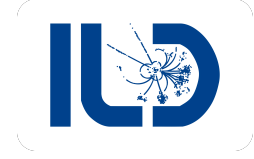

#### **modern (generative) machine learning**

- modern machine learning development is almost exclusively done in the **Python** world using the **PyTorch** toolkit and to a much lesser extend TensorFlow/KERAS
	- in HEP traditionally also ROOT-TMVA used ( for more classic approaches)
- mostly using **HDF5** file format for training, test and validation data
- to run such new models in standard HEP frameworks such as Key4hep/iLCSoft some **suitable glue code or middleware** is needed -> this talk
- in particular we need C++ inference tools to call the ML model during sim/rec/ana in framework
	- here we focus on
		- **ONNX** Open Neural Network Exchange [\(https://onnx.ai/](https://onnx.ai/))
		- **libtorch** [\(https://pytorch.org/cppdocs/](https://pytorch.org/cppdocs/))

### **Existing ML inference tools**

**in Key4hep - iLCSoft and (briefly) covered today**

generative ML in simulation:

- **DDFastShowerML** (DDML)
	- generative ML architectures for fast shower simulation

running inference for (high level) reconstruction:

- **CPID** 
	- comprehensive particle identification for future colliders
- **MarlinML (FlavourTaggingML)** 
	- machine learning flavour tagging for future higgs factories

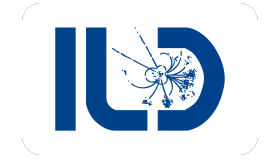

### **Fast shower simulation**

#### **with generative ML**

- shower generation with ML offers great potential O(10e3) for faster and more sustainable simulation in HEP
- studying many generative models: (W)GANs, VAE, BIB-AEs, Normalising Flows, Point Cloud Diffusion Models,…
- working on fixed, regular 3d grids or with point clouds of energy depositions
- context of highly granular calorimeters for future colliders ideal context to study this
- and develop a **dedicated common tool** for this…

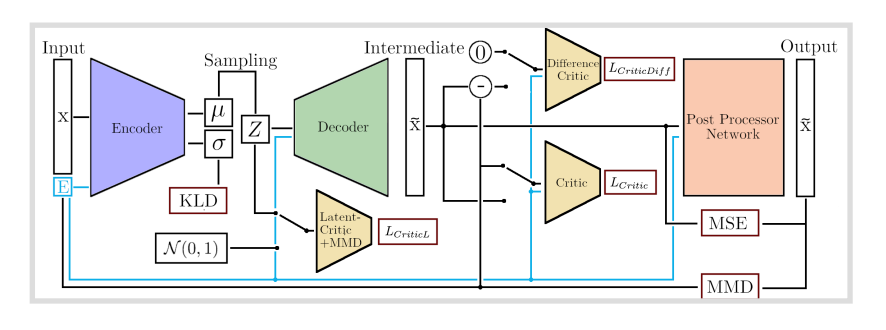

**DESY** Frank Gaede, IDT-WG3 topical meeting ML inference, 15.05.24

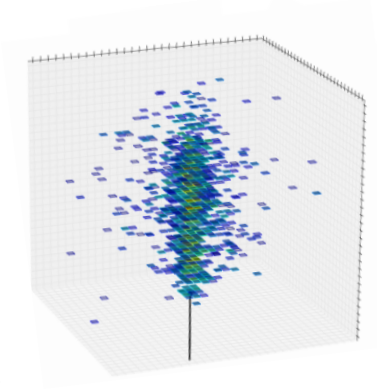

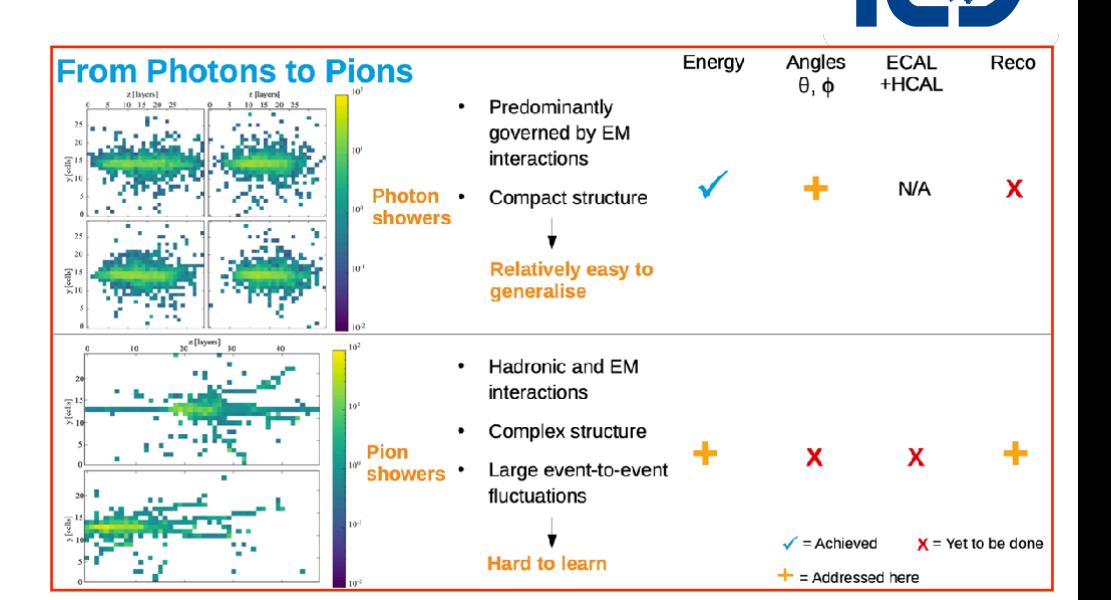

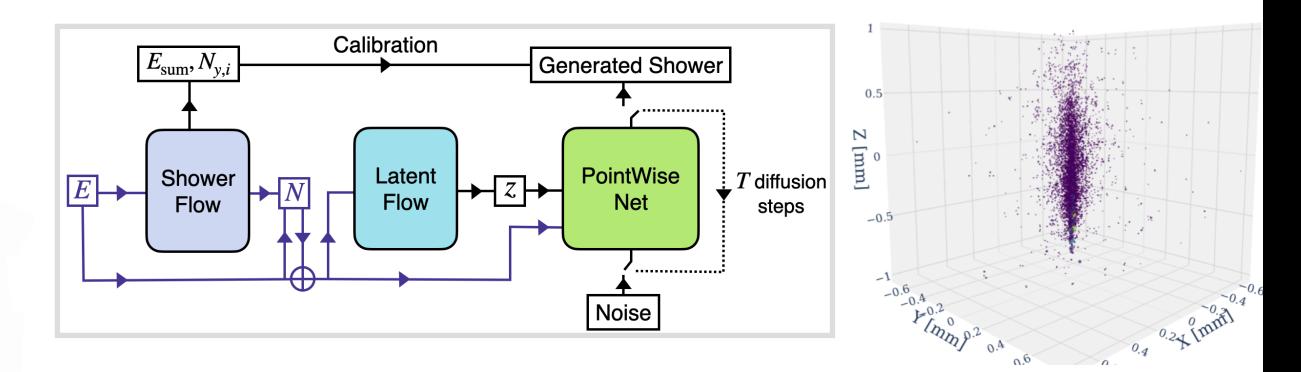

### **DDFastShowerML**

#### **fast simulation with ML inference in DD4hep**

- based on FastSim hooks implemented in Geant4/ DDG4
- split different necessary steps into dedicated components that can be - partly - reused:
	- **Trigger:** decide for w/ particles to use ML
	- **Model**: prepare input and output
		- typical for model specific
	- **Inference**: generic inference w/ **ONNX** and **libtorch**
		- common for all models
	- **Geometry:** local to global conversions of cell positions
		- barrel and endcap w/ some reuse between models (uses *ddrec::LayeredCalorimeter*)

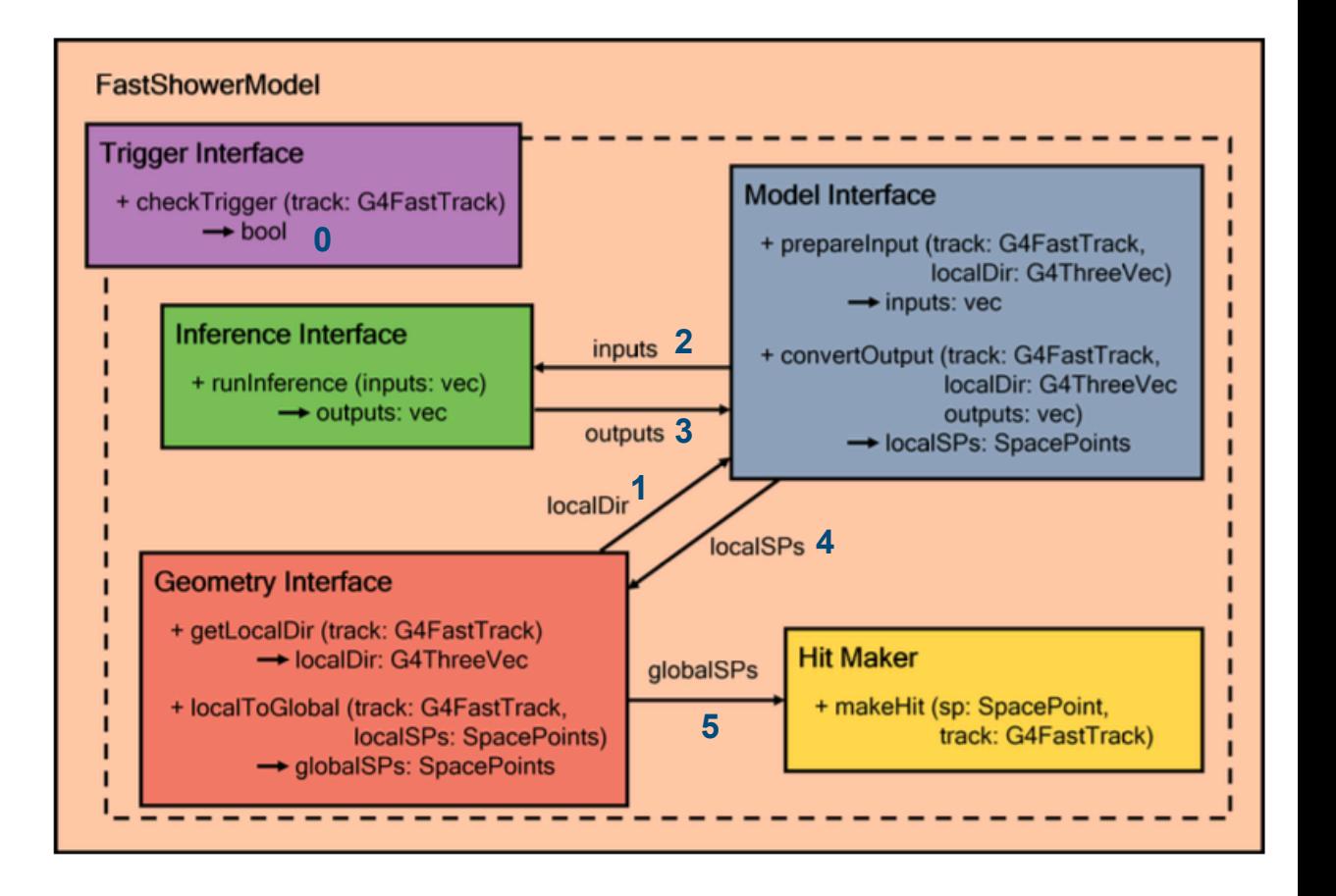

#### <https://gitlab.desy.de/ilcsoft/ddfastshowerml>

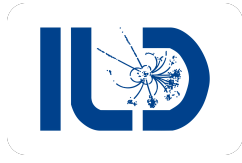

### **DDFastShowerML**

#### **example usage: tau-pair events in ILD**

- with DDFastShowerML can include generative ML in **standard full simulation** to replace part of the showers with generative fast sim
- prerequisites:
	- heed to be able to create ONNX or torch binary files:
		- typically have the whole ML network architecture running in one large **PyTorch** script
	- have a **DD4hep detector model** (with DDRec extensions)
- example:  $e+e-$  -> tau + tau -> XXX + pi0 -> gamma gamma at 250 GeV in ILD using a BIB-AE model conditioned on two angles

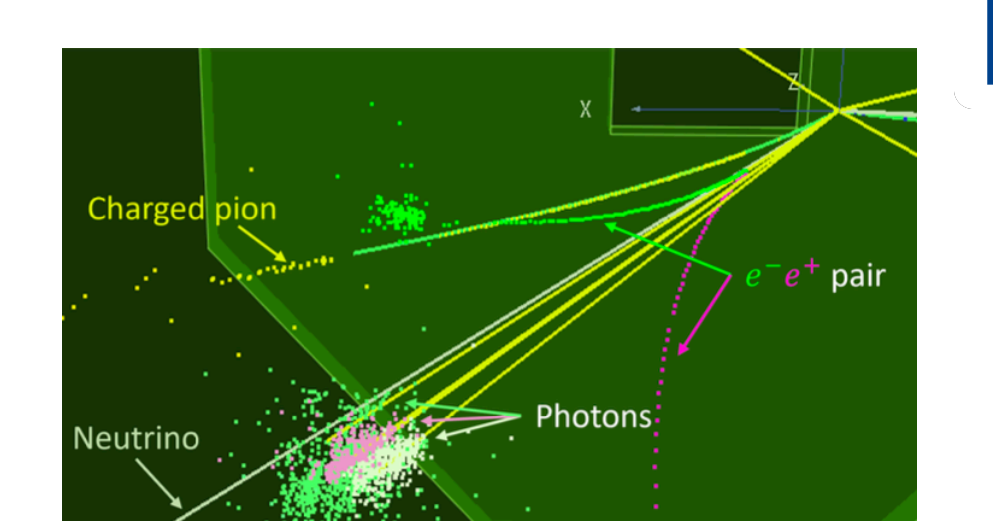

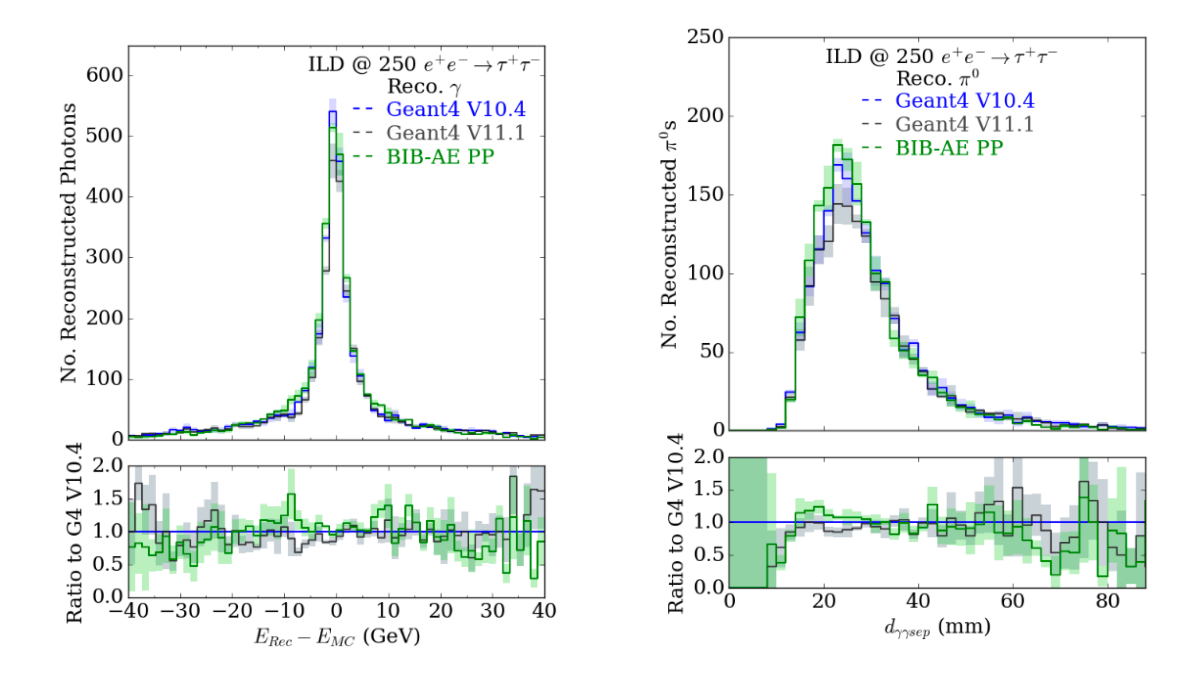

taus decaying in ILD detector w/ ML photons (PhD theses Peter McKeown)

### **Particle ID with ML**

#### • implemented in LCIO and Marlin

• see: [MarlinReco/Analysis/PIDTools](https://github.com/iLCSoft/MarlinReco/blob/master/Analysis/PIDTools/steer/ReadMe_CPID.md)

**CPID: Comprehensive Particle identification Framework for Future Colliders** U.Einhaus

- using **ROOT::TTree** as data exchange format
	- provides direct interface to **ROOT-TMVA**
	- easy conversion to **HDF5** (if needed)
- current implementation uses **TMVA** only
- could maybe extended to use **libtorch/ONNX** …

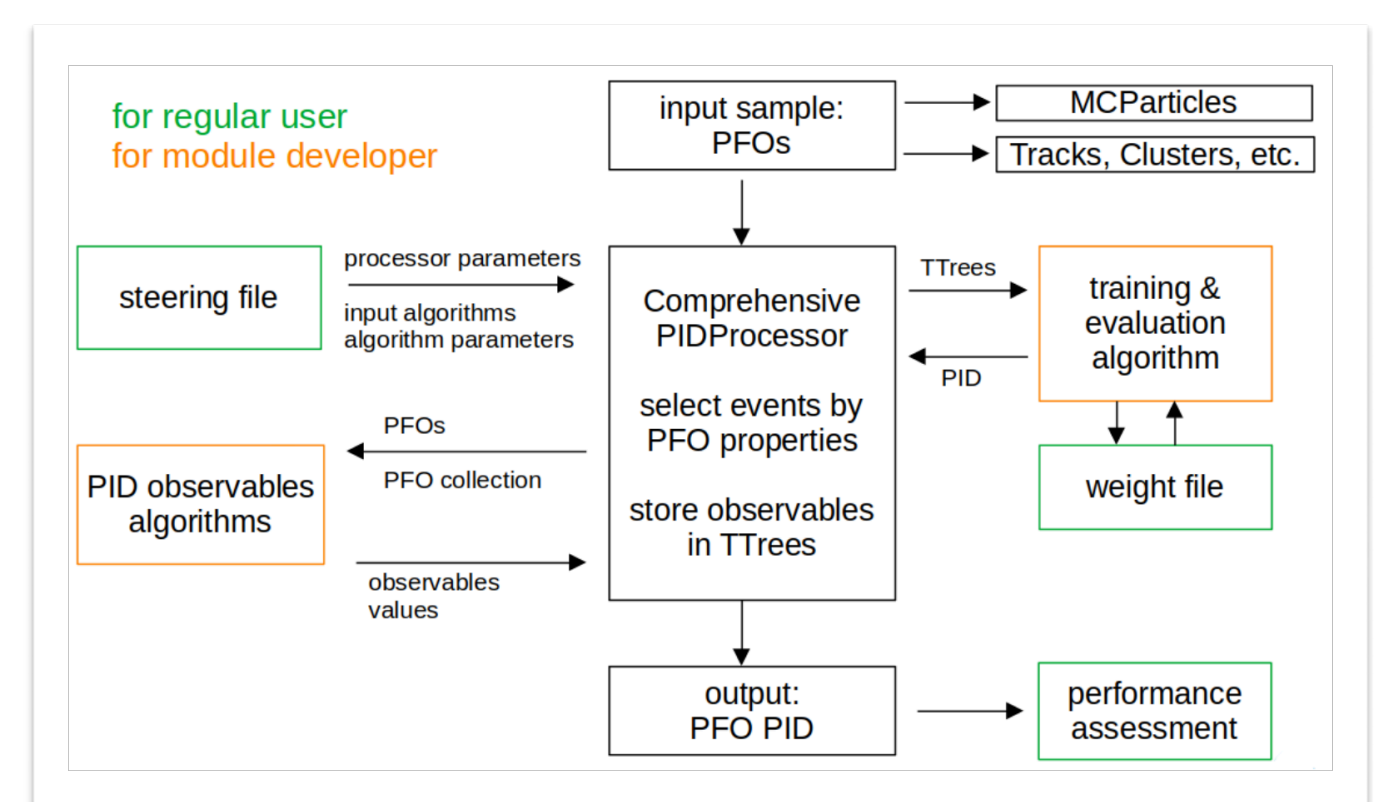

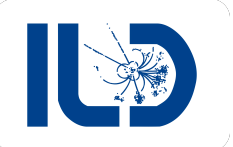

### LCFIPlus flavour tagging workhorse for ILC studies for ~20 years

**Flavour Tagging**

- recent progress in deep ML applied to LHC suggests significant performance increases possible
- study application of CMS DeepJet and ParticleNet to ILD ( in iLCSoft)

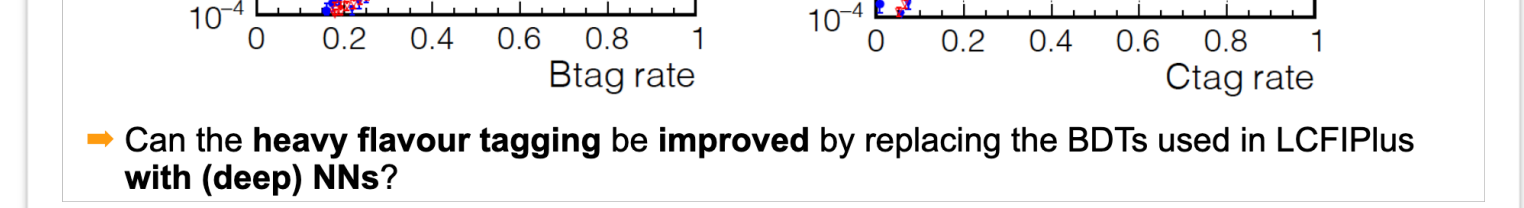

 $\frac{1}{\text{Bayeyord}}$ 

 $10^{-3}$ 

current standard for heavy flavour tagging at ILD: LCFIPlus

6q, \s=500Ge\

 $\frac{1}{2}$ uds bkg. IDR-L $\frac{1}{2}$ 

 $\frac{1}{+}$ uds bkg. IDR-S

based on TMVA (BDTs)

 $II<sub>D</sub>$ 

 $\overline{+}$ c bkg. IDR-L

 $\frac{1}{2}$ c bkg. IDR-S

**LCFIPIUS** arXiv:2003.01116

 $\frac{1}{\sqrt{2}}$ <br>Background rate

 $10^{-3}$ 

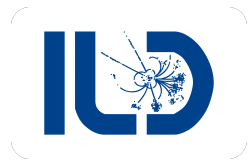

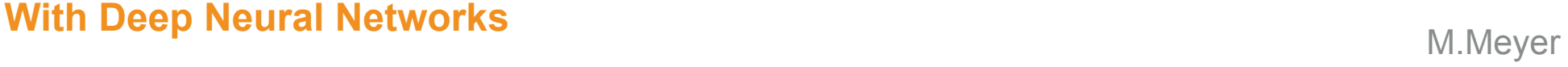

**ILD** 

 $\frac{1}{2}$  b bkg. IDR-L

 $\overline{\phantom{a}}$  b bkg. IDR-S $\overline{\phantom{a}}$ 

arXiv:1506.08371,

 $6q, \sqrt{s} = 500$ GeV

**LCFIPIUS** arXiv:2003.01116

 $+$ uds bkg. IDR-L

 $\frac{1}{4}$  uds bkg. IDR-S

https://github.com/lcfiplus/LCFIPlus

# **Flavour Tagging**

#### **With Deep Neural Networks**

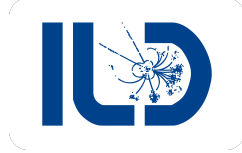

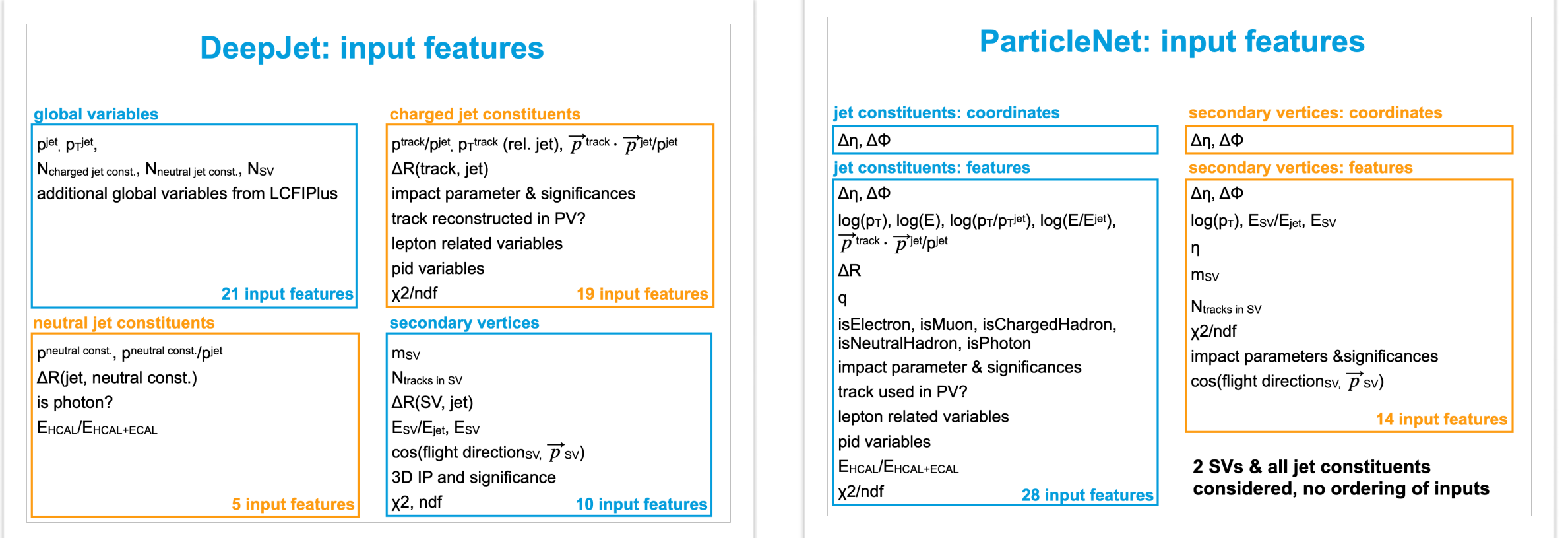

- dedicated Marlin processor to prepare input variables from event (jet constituents):
	- [VariablesForDeepMLFlavorTagger](https://gitlab.desy.de/ilcsoft/variablesfordeepmlflavortagger)
- writes ROOT::Three file for training and assigns parameters (as PIDParameters) to PFOs for inference

# **Flavour Tagging**

#### **With Deep Neural Networks**

• both deep deep learning methods achieve better performance than LCFIPlus

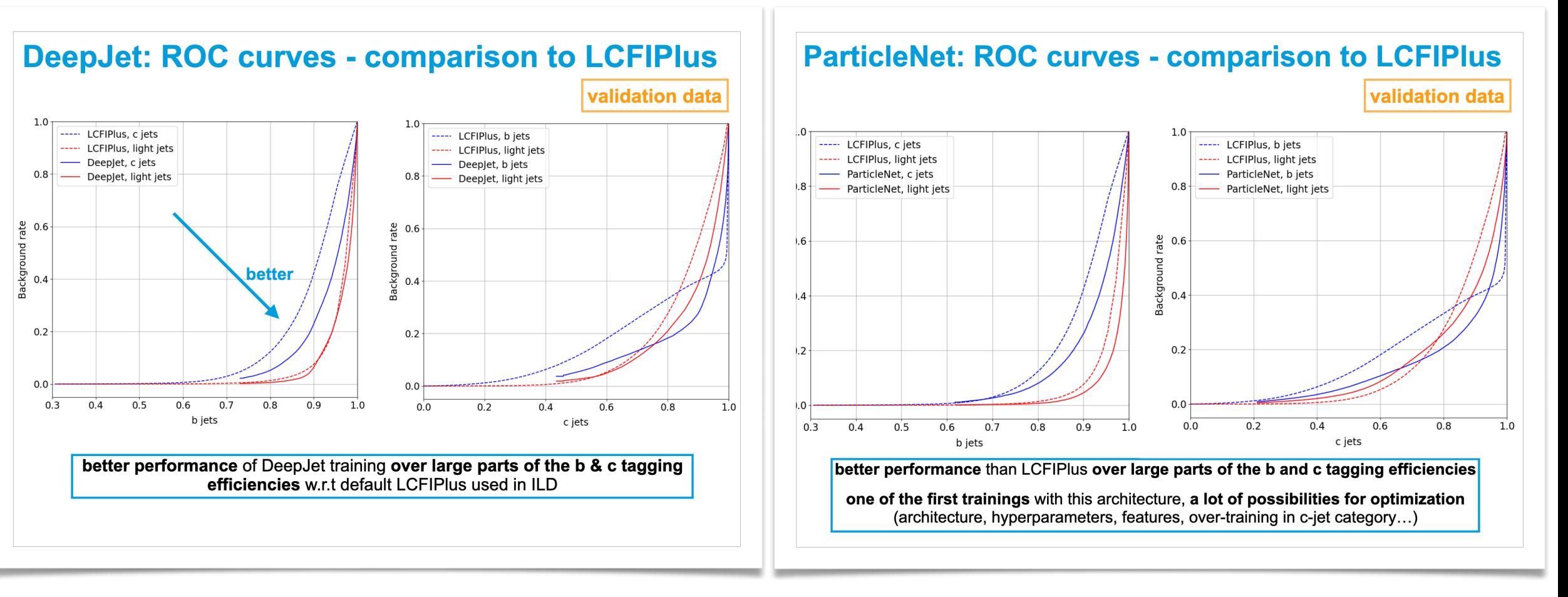

M.Meyer

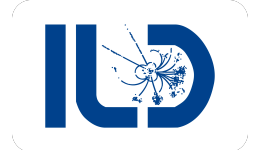

## **Flavour Tagging**

#### M.Meyer

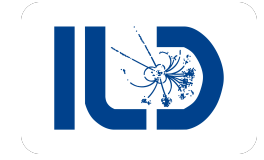

#### **With Deep Neural Networks - Packages and Modules**

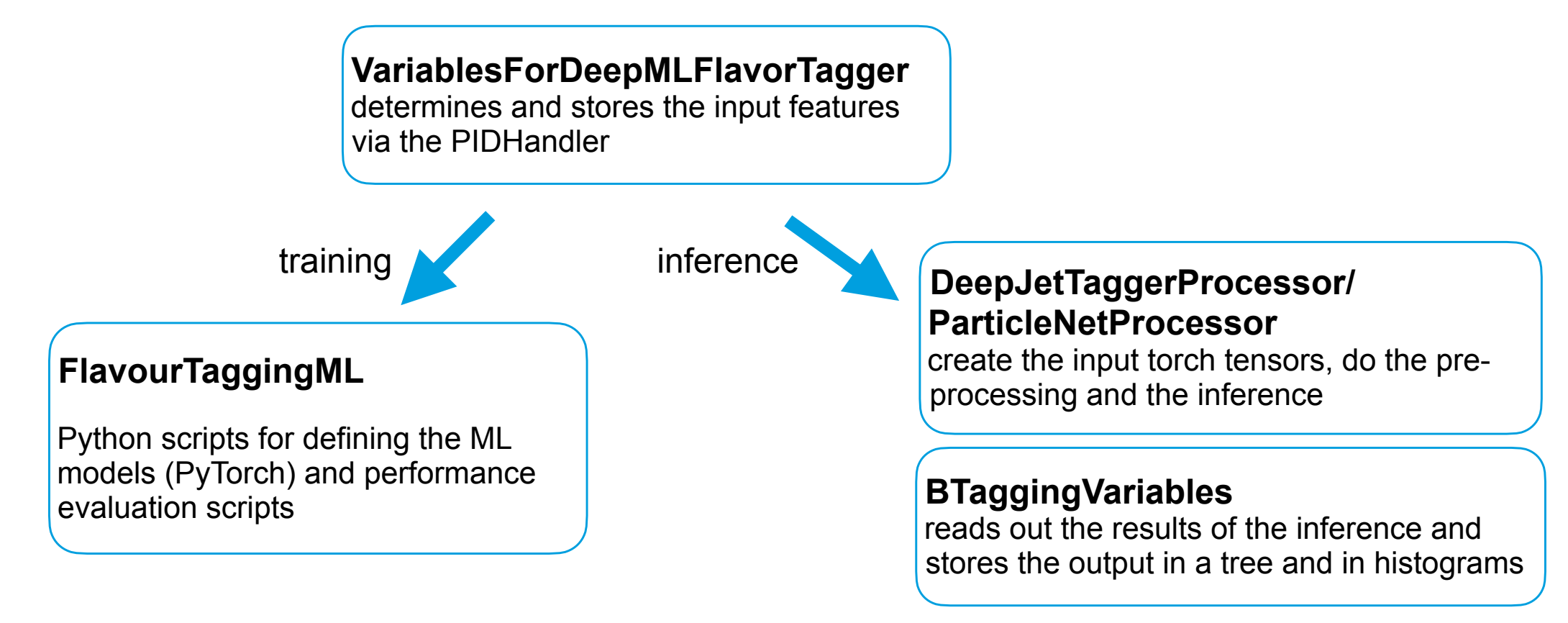

- all packages available at <https://gitlab.desy.de/ilcsoft>
- serve as prototype example implementation and could be used in ILD standard reconstruction
- currently no manpower to continue working on this …

### **Future Developments**

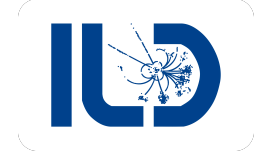

#### **and related open questions**

- MarlinML with the JetTagger examples is still somewhat work in progress
	- however, serves as demonstrator and prototype for how ML inference can be done in Marlin for reconstruction and analysis
- need to also include other ongoing ML activities in Marlin, e.g.:
	- Particle Transformer flavour tagging and PFA w/ DNN (see <u>talk T. Suehara 2nd ECFA H.EW ws</u>)
- Open Questions:
	- can some code be reused as in DDML ?
		- generic ML inference (libtorch, ONXX, ...) -> probably straight forward
		- preparation of input variables (training/test/validation/inference data) -> probably quite some work needed to make this generic - maybe better to quickly write dedicated code ?
	- how can this be (re)used in Key4hep with Gaudi and EDM4hep ?
		- currently via MarlinWrapper
		- eventually need to create a **k4MLInference** package -> need EDM4hep prod. version

### **Summary and Outlook**

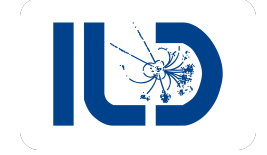

- being able to run ML inference in Key4hep/iLCSoft absolutely mandatory
- some prototypes and example implementations exist:
	- DDFastShowerML, MarlinML (JetTagger), CPID
- work in progress towards:
	- more generic tools how many different applications can be combined in one package ?
	- proper Key4hep examples using EDM4hep and Gaudi
	- manpower limited ...
- your contribution and thoughts are welcome !